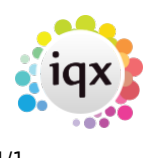

## **Temp Desk/Timesheets**

- 1. [Problems completing timesheets](https://iqxusers.co.uk/iqxhelp/doku.php?id=quick_guides-8)
- 2. [The temp I am expecting to fill a shift with does not come up in the list of temps when I am](https://iqxusers.co.uk/iqxhelp/doku.php?id=faq5-01) [trying to book them into a shift](https://iqxusers.co.uk/iqxhelp/doku.php?id=faq5-01)
- 3. [I can't cancel a shift](https://iqxusers.co.uk/iqxhelp/doku.php?id=faq5-02)
- 4. [How do I edit, cancel or delete timesheets?](https://iqxusers.co.uk/iqxhelp/doku.php?id=ug6-27)

Back to [FAQ Section list](http://www.iqxusers.co.uk/iqxhelp/doku.php?id=2_FAQ_Section)

From: <https://iqxusers.co.uk/iqxhelp/> - **iqx**

Permanent link: **<https://iqxusers.co.uk/iqxhelp/doku.php?id=faq5-00>**

Last update: **2018/01/18 11:19**

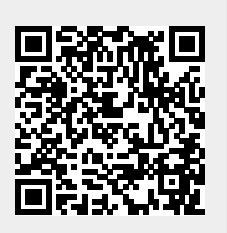